### **Basics, Movement, Colour and Pen**

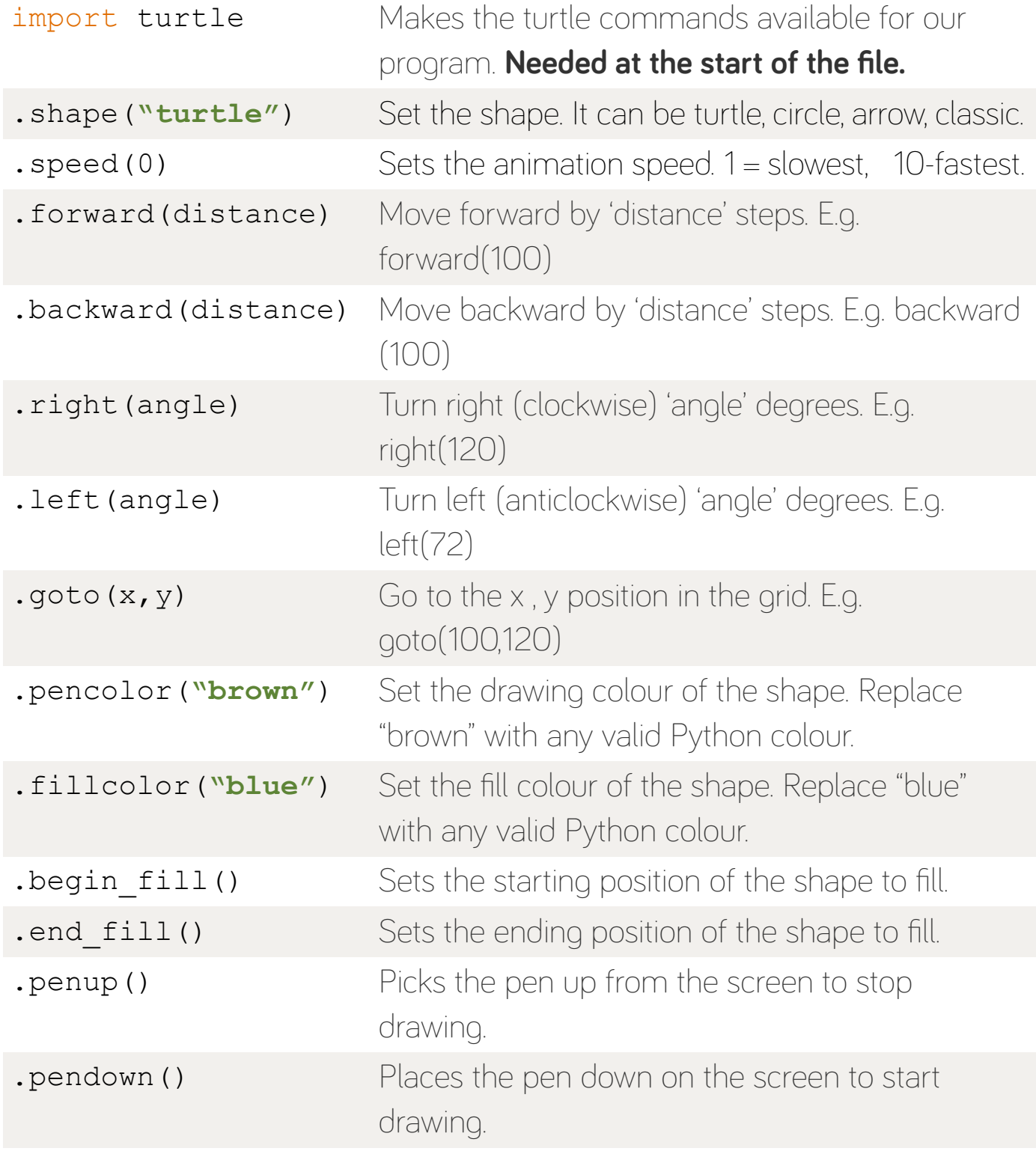

### technocamps

### **Activity: Running Code**

1. Run the following code. Find out the name of the shape that's drawn and write it down on this sheet. Keep your answers and use them in the online quiz for this activity pack.

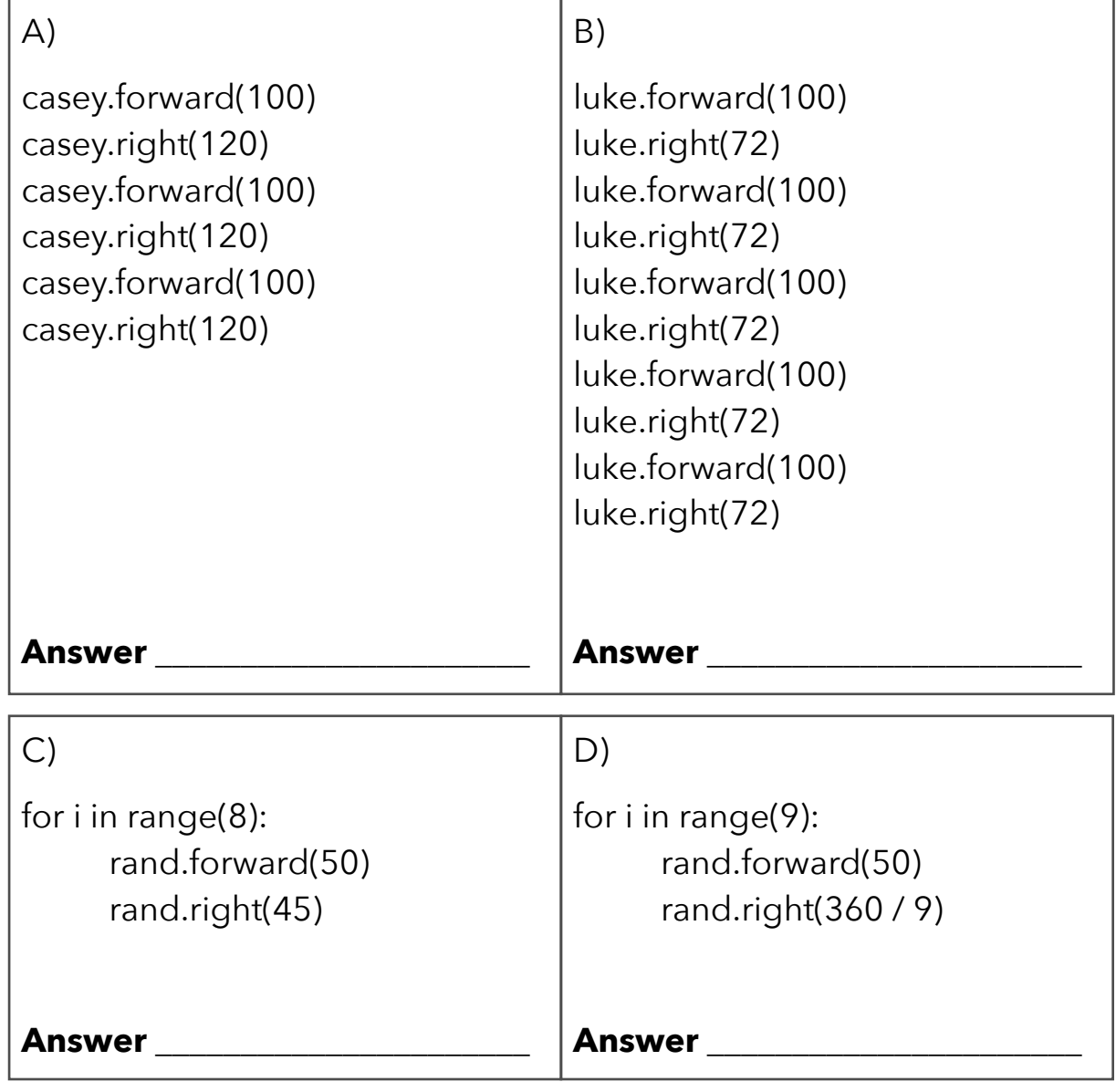

#### technocamps

### **Activity: Shape Facts**

- 2. Fill in the blanks for each description of a shape. Once you have done so, try drawing them in Python Turtle.
	- a) A **square** has \_\_\_\_\_ (how many?) sides. Each side is the **same** length. It also has \_\_\_\_\_ (how many?) **internal angles**. Each one is \_\_\_\_\_ **degrees**.
	- b) \_\_\_\_\_\_\_\_\_\_\_\_\_ (scalene/isosceles/equilateral/right-angle) **triangles** have 3 sides all the same length. That means that we \_\_\_\_\_\_\_ (know/don't know) the size of the **internal angles**. Without using a **For Loop** we can draw a triangle using \_\_\_\_\_ (how many?) lines of Python code.
	- c) A \_\_\_\_\_\_\_\_\_\_\_\_\_ (name?) has 12 sides of equal length. We can find out its **exterior angle** by doing  $\div$  12. This equals \_\_\_\_\_\_\_\_\_\_, and is the value we should put between the brackets of the \_\_\_\_\_\_\_\_\_\_\_\_\_ (.forward()/.right()/.goto()) command to turn.
	- d) An **Icosagon** has \_\_\_\_\_ (how many?) sides of equal length. We can find out its **exterior angle** by doing \_\_\_\_\_\_ **÷** \_\_\_\_\_\_ This equals \_\_\_\_\_\_\_\_\_\_. We can use the **exterior angle** to find the **interior angle**. To do this we get the **exterior angle** and we do **180°** \_\_\_\_\_ (plus/divide/minus/times) the **exterior angle**.

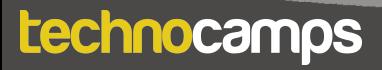

## **Activity: Code the Shape**

3. Try and draw the shapes below using nothing but Python Turtle code. Make sure to get the right **outline** and **fill** colours.

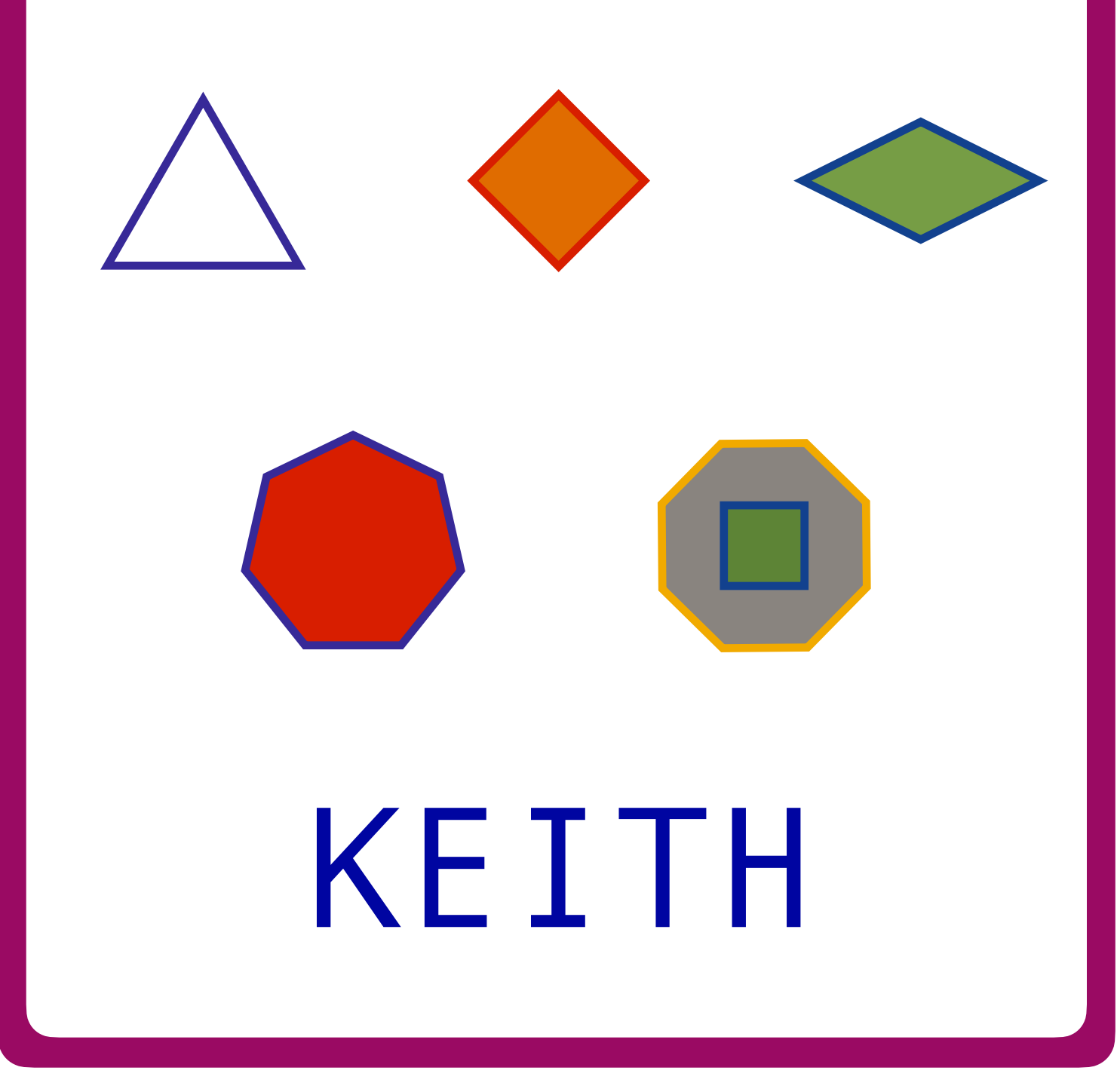

technocamps